# **HI\_ShowAutoCompleteList**

## Funkcia %HI\_ShowAutoCompleteList

**Deklarácia**

**Funkcia** Funkcia **%HI\_ShowAutoCompleteList** zobrazí AutoComplete List so zoznamom vo Windows prvku typu [Vstup textu.](https://doc.ipesoft.com/display/D2DOCV22SK/Vstup+textu)

## %HI\_ShowAutoCompleteList( INT in refId, in refToColumn, in recordVal )

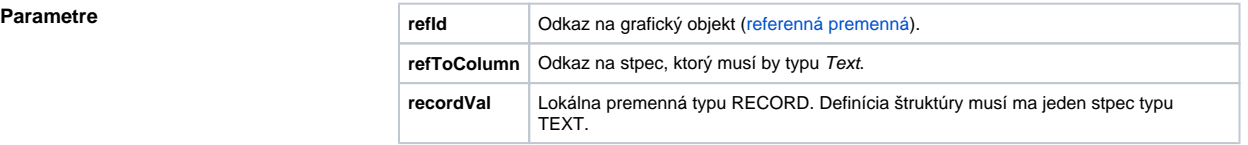

**Popis** Funkcia zobrazí AutoComplete List so zoznamom položiek, ktoré sú zadané v parametri funkcie \_recordV al. Funkcia je platná iba pre Windows prvok typu [Vstup textu.](https://doc.ipesoft.com/display/D2DOCV22SK/Vstup+textu) [Príklad použitia funkcie](https://doc.ipesoft.com/display/D2DOCV22SK/Vstup+textu#Vstuptextu-autocomplete_list)

## ⊕ **Súvisiace stránky:**

[Funkcie pre ovládanie grafických objektov](https://doc.ipesoft.com/pages/viewpage.action?pageId=84347833) [Argumenty funkcie - typy](https://doc.ipesoft.com/display/D2DOCV22SK/Argumenty+funkcie+-+typy)